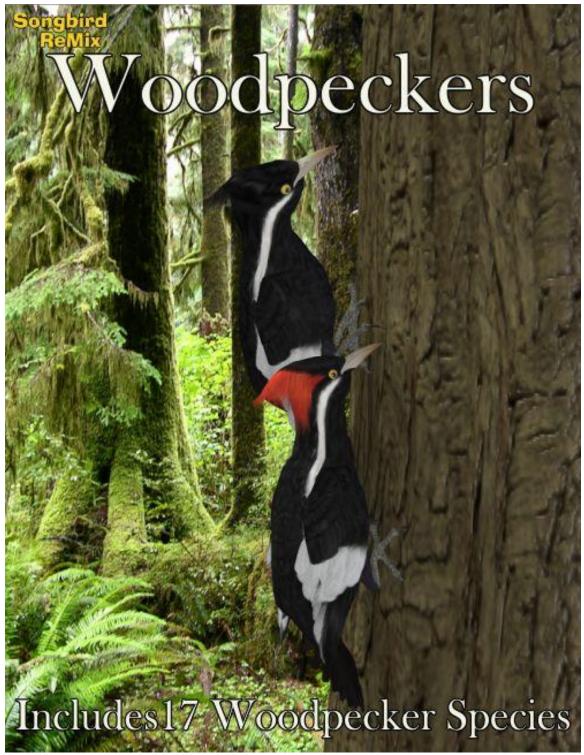

### Avian Models for 3D Applications Characters and Texture Mapping by Ken Gilliland Additional Geometry by B.L. Render

# Songbird ReMix Woodpeckers

### Contents

#### Manual Introduction 3 **Overview and Use** 3 Conforming Crest Quick Reference 4 5 Creating a Songbird ReMix Bird 6 Using Conforming Crests with Poser Using Conforming Crests with DAZ Studio 8 **Field Guide** List of Species 9 **North America** Acorn Woodpecker 10 Arizona Woodpecker 11 Downy Woodpecker 12 Gila Woodpecker 13 Golden-fronted Woodpecker 14 Hairy Woodpecker 15 Ivory-billed Woodpecker 16 Lewis's Woodpecker 17 **Pileated Woodpecker** 18 Northern Flicker (Red & Yellow-shafted) 19 Nuttall's Woodpecker 20 **Red-bellied Woodpecker** 21 Red-headed Woodpecker 22 White-headed Woodpecker 23 Yellow-bellied Sapsucker 24 Europe Great Spotted Woodpecker 25 A Snagging Issue 26 Rendering Tips in Various 3D Applications 28 Resources, Credits and Thanks 31

## Songbird ReMix Woodpeckers Manual & Field Guide

Copyrighted 2006-11 by Ken Gilliland songbirdremix.com

## Introduction

Songbird ReMix Woodpeckers is a continuation of the Songbird ReMix series. It is **not** a stand-alone product and requires the original Songbird ReMix package available through DAZ 3D.

### **Overview and Use**

Select **Figures** in Runtime Folder and go to the **Songbird ReMix** folder. Here you'll find an assortment of files that are easily broken into 2 groups: **Conforming Parts** and **Bird Base models**. Let's look at what they are and how you use them:

#### • Bird Base Models

- SBRM Short-necked Woodpecker Base Model- This model is specifically for use with Woodpeckers. See the <Z> icon in the lower right corner? This corresponds with characters in the Pose folders. All MAT/MOR files with the <Z> icon use this model.
- SBRM Long-necked Woodpecker Base Model- This model is specifically for use with Woodpeckers. See the <Z2> icon in the lower right corner? This corresponds with characters in the Pose folders. All MAT/MOR files with the <Z2> icon use this model.
- Conforming Parts
  - No conforming parts are needed for this volume. It is possible that with future add-on volumes and/or future free download Birds that they *may* be needed. (All Conforming Crests have alphanumeric icons in the lower right corners such as "C09", "C22" or "T03". This corresponds with characters in the Pose folders. All MAT/MOR files with the same icon use that particular Conforming Part. *Be sure to read this:* Most conforming parts are Crests, which cover the head part. When posing the Base Model, the Conforming Part will follow any Bend, Twist or Rotate Commands. It will not obey any SCALE or MORPH commands you give the Base Model. You must manually scale the Conforming Part and,

with morphs such as "OpenBeak" or "Stretch", you must also set its counterpart in the head part of the Conforming Crest.

### **Conforming Crest Quick Reference**

| Load Model(s)                      | To Create (apply MAT/MOR files)                                                                                                    |
|------------------------------------|----------------------------------------------------------------------------------------------------|
| Z                                  | <ul> <li>Acorn Woodpecker</li> <li>Arizona Woodpecker</li> <li>Downy Woodpecker</li> <li>Gila Woodpecker</li> <li>Golden-fronted Woodpecker</li> <li>Hairy Woodpecker</li> <li>Lewis's Woodpecker</li> <li>Northern Flicker (Red &amp; Yellow-shafted)</li> <li>Nuttall's Woodpecker</li> <li>Red-bellied Woodpecker</li> <li>Redheaded Woodpecker</li> <li>White-headed Woodpecker</li> <li>Yellow-bellied Sapsucker</li> <li>Great Spotted Woodpecker</li> </ul> |
| Zepstactyl<br>Z2 Songbird<br>ReMix | <ul><li>Ivory-billed Woodpecker</li><li>Pileated Woodpecker</li></ul>                                                                                                    |

### **Creating a Songbird ReMix Bird**

- 1. Choose what you want to load. For this example, we'll create a Blackbird species.
- Load Poser or DAZ Studio and select FIGURES and the Songbird ReMix folder. DAZ Studio users will select the "Poser Formats" → "My Library" → "FIGURES" → "Songbird ReMix".
- 3. Because all of the Blackbirds use the "Songbird" base model we'll load that.
- 4. Go to the **POSES** folder and **Songbird ReMix** Master folder, then select the appropriate Songbird Remix library. This again, for DAZ Studio users will be found in the "Poser Formats" file section.
- 5. Select one of the Blackbird Species and load/apply it by clicking the mouse on to our loaded Songbird ReMix base model. This species pose contains morph and texture settings to turn the generic model into the selected Blackbird. It will automatically apply the correct DAZ Studio material settings if you are using DAZ Studio.

### **Scaling and Square Shadows in Poser**

All the birds in this package have to scaled proportionally to DAZ 3D's Victoria and Michael models. The smallest of the included birds **MAY** render with a Square shadow or improper lighting. This is a bug in Poser. Poser can't figure out how to render a shadow for something really small, so it creates a square

shadow. The solution is to put a larger item that casts a normal Poser shadow in the scene (even if it is off camera) and the square shadows will be fixed or BODY scale the bird to a larger size.

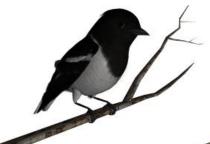

without prop off screen

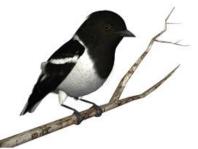

with prop off screen, lights/shadows will properly render

### How to build a Songbird ReMix Character with a Conforming Crest in Poser

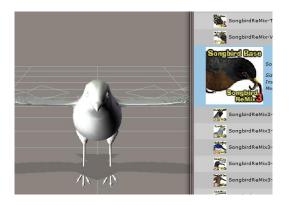

3. Select the Base Model and go to **POSES.** Select and apply the appropriate Character/Material pose setting for the bird you're creating.

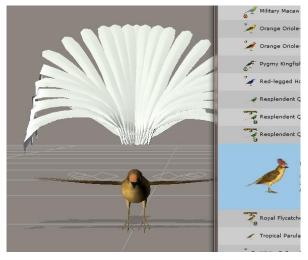

- In the Figures section, load a Bird base Model. Then load the appropriate conforming part for the bird you're trying to create.
- 2. Conform it to the bird base model.

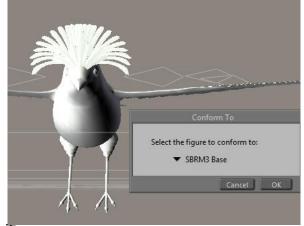

4. T

he Conforming part will look wrong. That's okay—we're going to fix that now. Select the conforming part and apply appropriate Character/Material pose for the part.

5. Voila! Your bird is done. Just remember to select the bird base when posing and often there are additional morphs in the conforming part you can use.

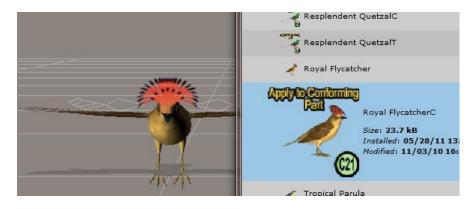

## **Updates and Freebies**

The Songbird ReMix series is constantly growing and improving. New morphs and additions to upcoming and future products often end up benefiting existing sets with new geometry, morphs and textures.

Songbirdremix.com always has the latest updates and additions to existing Songbird ReMix products (often months before they are updated at DAZ), plus the latest digital and real bird news, tutorials, videos, all the Field Guides, free bird characters, props and much more...

## Songbird ReMix.com

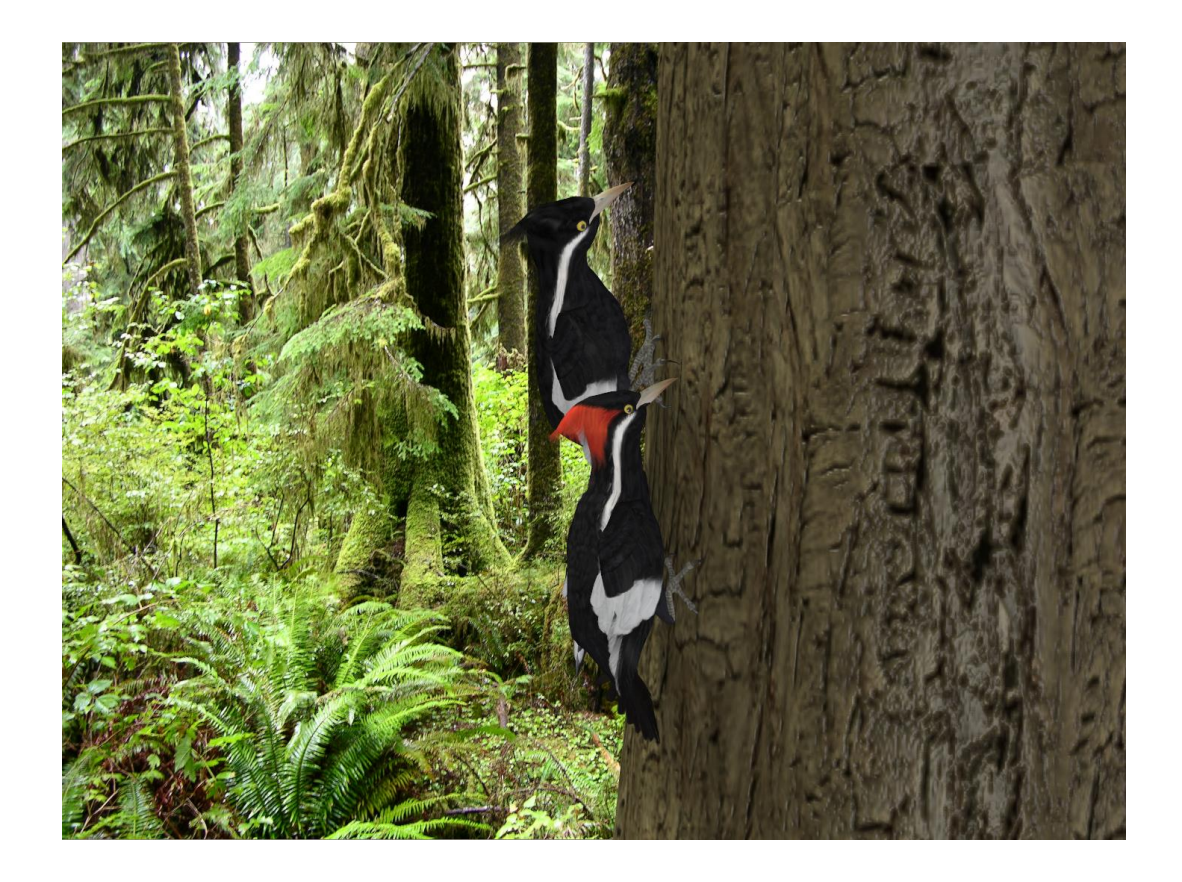

## How to build a Songbird ReMix Character with a Conforming Crest in DAZ Studio

In the Poser Formats **Runtime** folder, select **Figures** and load the Songbird ReMix Model and the appropriate Conforming Crest in Studio. Select the Conforming Crest by selecting on the screen or in the **Scene** Tab.

Now, using the "FIT TO" command in the Parameters Tab, Select the Songbird ReMix Model. Go back to the **Scene** Tab and select the Songbird ReMix Model.

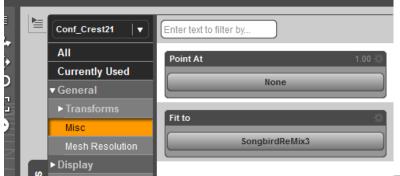

Terr Ceter Terrer Refer Lerry

In the Poser Formats **Runtime** folder, select the Songbird ReMix folder and select the appropriate Songbird Remix library. Apply the Character setting to the bird modelbase. It will probably reduce the size significantly and change the shape of the bird.

Now that the bird is sized, select the conforming part and apply the conforming part character settings.

Voila! Your bird is done. Just remember to select the bird base when posing and often there are additional morphs in the conforming part you can use.

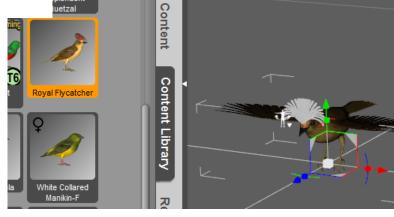

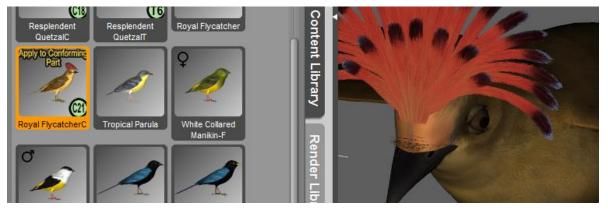

## Songbird ReMix Woodpeckers Field Guide

## North America

Acorn Woodpecker Arizona Woodpecker Downy Woodpecker Gila Woodpecker Golden-fronted Woodpecker Hairy Woodpecker Ivory-billed Woodpecker Lewis's Woodpecker Pileated Woodpecker Northern Flicker (Red & Yellow-shafted) Nuttall's Woodpecker Red-bellied Woodpecker Redheaded Woodpecker Vhite-headed Woodpecker Yellow-bellied Sapsucker

## **Europe**

Great Spotted Woodpecker

#### Common Name: Acorn Woodpecker Scientific Name: Melanerpes formicivorus

Size: 9 inches (23cm)

**Habitat**: North America; found from northwestern Oregon, California, the American Southwest, and western Mexico through the Central American highlands and into the northern Andes in Colombia.

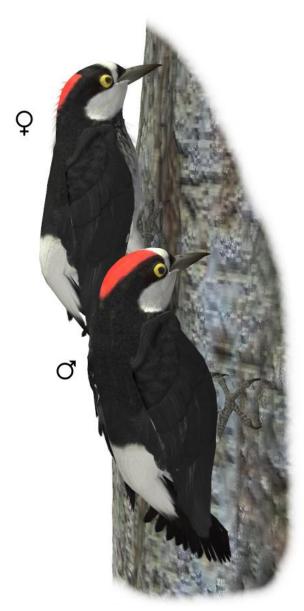

**Status:** Least Concern. **Global Population:** 4,000,000 Mature individuals. Common within its habitat. Although this species holds no special status, there are several threats from habitat loss and degradation, overgrazing, poor regeneration of oaks in California, and destruction of oak and pine forests for timber and development.

**Diet:** Insects, oak catkins, sap, flower nectar, acorns, nuts and seed.

**Breeding**: Two to five white eggs are laid in 24-hour intervals. Pairing ranges from monogamy to cooperative polygyny, depending on the colony. Nesting takes place in tree cavities.

**Cool Facts:** Acorn Woodpeckers are live and store food communally. They store insects in cracks or crevices and nuts in individually drilled holes in living or dead tree graneries. A granary tree may hold as many 50,000 acorns. Research studies have shown that these granaries are so important to the Acorn Woodpeckers survivial that they are the main reasons why acorn woodpeckers live in communally.

Only a large group of woodpeckers can collect so many acorns and also defend them against other groups.

#### Common Name: Arizona Woodpecker Scientific Name: *Picoides arizonae*

Size: 7.25 inches (18.4cm)

**Habitat**: Northern America; In the United States only occurs in the mountains of extreme southwestern New Mexico and southeastern Arizona. Range extends southward in Mexico. Restricted to Madrean woodland and forests riparian areas, where they are especially dependent on evergreen oaks and adjacent riparian woodland, occur in montane oak or pine-oak habitats.

**Status:** Least Concern. **Global Population:** 200,000 Mature individuals. This species is of moderate conservation importance, primarily because of its very limited range and small overall population in the southwestern United States. Due to its' dependence on healthy oak riparian habitat, there is considerable concern about habitat loss. Audubon "Endangered" List.

**Diet:** Insects, beetle larvae, fruits, and acorns.

**Breeding**: Two to four eggs are laid in 24hour intervals. Nesting takes place in tree cavities. Cavities are usually excavated in dead wood in evergreen oaks, sycamores, maples and cottonwoods; often riparian walnuts.

**Cool Facts:** The Arizona Woodpecker is the only solid brown-backed woodpecker found in the United States. The Arizona Woodpeckers was formerly known as Strickland's Woodpecker, but how there's evidence that the Strickland's and the Arizona might be two separate species.

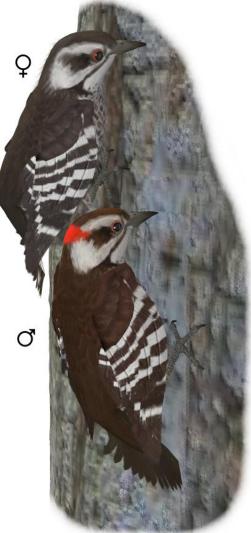

In an account from Cornell Lab of Ornithology, "One bold Arizona Woodpecker landed on the leg of a horse and hammered on it as if it was a tree. It came back for another rap after the horse moved off, and caused the horse to plunge and kick to keep it away."

#### Common Name: Downy Woodpecker Scientific Name: Picoides pubescens

Size: 5.75 inches (14-17cm)

**Habitat**: North America; from Alaska to Florida. Lives in a variety of habitats from wilderness forests to urban backyards.

Status: Least Concern. Global Population: 13,000,000 Mature individuals.

Widespread and abundant and it may be slightly increasing in some areas.

Diet: Insects, beetle larvae, fruits, and nuts.

**Breeding**: Three to eight eggs are laid. Nesting takes place in tree cavities. There's no nest structure in cavity.

**Cool Facts:** The most common and the smallest of the North American woodpeckers. It frequently stays with mixed species flocks in winter. The woodpecker is less vigilant looking for predators and more successful at foraging when in such a flock. It will readily join chickadees or other birds mobbing a predator, but it remains quiet and does not actually join in the mobbing.

Downy Woodpeckers that live in the North are slightly larger than those that live in the South. The Northern Downy Woodpeckers also prefer higher elevations than their Southern cousins.

The Hairy Woodpecker looks most identical to the Downy. The smaller size and pronounced tuft of beak hairs on the upper bill and short bill are how you tell the difference.

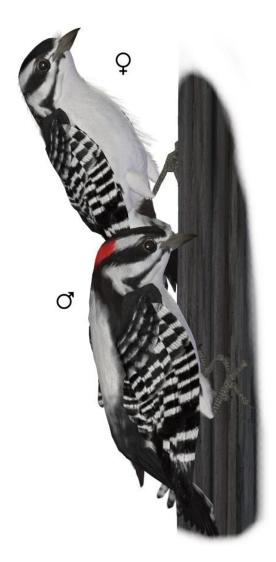

#### **Common Name:** Gila Woodpecker **Scientific Name:** *Melanerpes uropygialis*

Size: 9 inches (24cm)

**Habitat**: Northern America; within the Saguaro cactus forests of the Sonoran Desert.

**Status:** Least Concern. **Global Population:** 3,000,000 Mature individuals. Populations are declining. Threatened by human development of Sonoran Desert and by competition for nest sites with European Starlings. Audubon "Threatened"

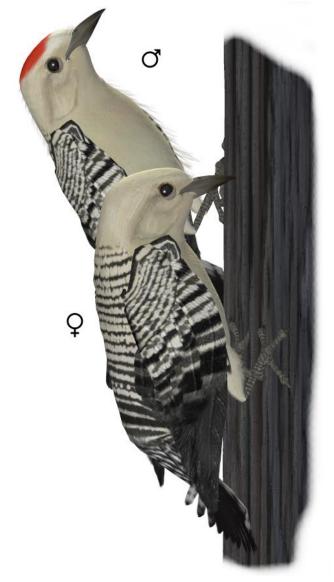

List

**Diet:** Insects, fruit, seeds, lizards and sometimes other birds' eggs.

**Breeding**: Three to four white eggs. Nesting takes place in excavated Saguaro Cactus.

**Cool Facts:** Gila Woodpecker have to build their nests far ahead of nesting season. Once the Saguaro Cactus nest is excavated in takes several months for the pulpy interior to dry and heal.

Male Gilas forage on the trunk and main branches of the Saguaro while female prefer to work on the edges and the diseased portions of the cactus.

## **Common Name:** Golden-fronted Woodpecker **Scientific Name:** *Melanerpes aurifrons*

Size: 9-10 inches (24-26cm)

**Habitat**: North America; Found in Mexico and Central America, and in the brush lands and open wooded areas of Texas and Oklahoma.

**Status:** Least Concern. **Global Population:** 1,700,000 Mature individuals. Populations appear stable. The proliferation of mesquite on rangeland has helped populations in Texas and Oklahoma.

**Diet:** Insects, lizards, beetle larvae, fruits, and nuts.

**Breeding**: Four to five white eggs are laid in 24-hour intervals. Nests in holes in limbs and trunks of live or dead trees

**Cool Facts:** The Golden-fronted Woodpeckers has four subspecies that were originally thought to be different species on woodpecker. The Golden patch on the neck is yellow to orange in Texas and most of Mexico. It's red on the Yucatan Peninsula and orange farther south.

The Golden-fronted eats as much fruit and nuts, as it does, insects. When it summers in Texas, it is said that the faces of the Golden-fronted turn stained purple from eating prickly pear cactus fruit.

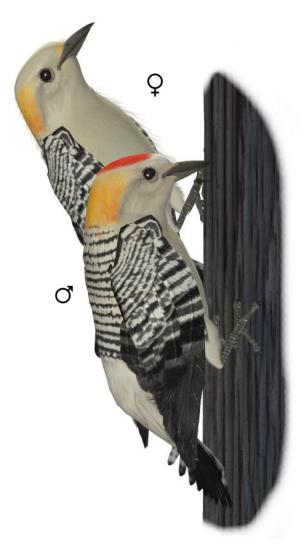

#### Common Name: Hairy Woodpecker Scientific Name: Picoides villosus

Size: 7-10 inches (18-26cm)

Habitat: Throughout North America; found in woodland areas.

Status: Least Concern. Global Population: 9,000,000 Mature individuals. May be declining slightly in some areas.

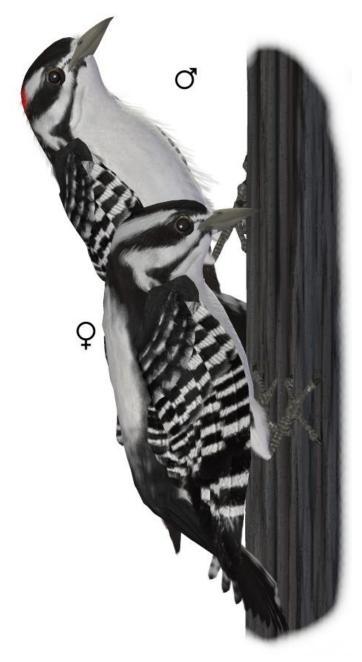

**Diet:** Insects, beetle larvae, fruits, and seed.

**Breeding**: Three to seven white eggs are laid. Nesting takes place in living or dead trees. Cavities are usually excavated in dead wood of the tree.

**Cool Facts:** The Hairy Woodpecker is the most widespread resident woodpecker in North America.

While the similar Downy Woodpecker will forage on tree limbs, the larger Hairy Woodpecker sticks mostly to the trunk. Just as with the Downy Woodpecker, Hairy Woodpeckers in the North are larger than in the South.

The Hairy Woodpecker often is attracted to the Pileated Woodpecker drumming. The Hairy will forge areas that the Pileated has worked, collecting the insects the Pileated missed.

## **Common Name:** Ivory-billed Woodpecker **Scientific Name:** *Campephilus principalis*

Size: 18-20 inches (48-53cm)

**Habitat**: North America; Old growth forests in the Southern United States. Mature bottomland forest, cypress swamps with large hardwoods.

Status: Critically endangered. Global Population: Unknown. Extinct? Maybe. There have recent credible sightings in the "Big Woods" preserve in Arkansas. Its extinction or extremely threatened status was/is due to the destruction of old growth forests.

Diet: Insects, beetle larvae, fruits, and nuts.

**Breeding**: One to five white eggs are laid in a cavity of a tree.

**Cool Facts:** The largest Woodpecker North of Mexico and the third largest in the world. The last Ivory-billed Woodpecker was sighted in the mid 1930's. In 2002, rumors flooded the bird world that the lvory-billed had been seen again in Arkansas. In 2004, Cornell Lab of Ornithology started a scientific monitoring system to determine if the lvorybilled was not really extinct. In the 2005-2006 season, there were 14 sightings, 4 of which were considered with some scientific merit. While there's been no photography to verify the sightings, there has been audio recorded which appears to be the distinctive call and drum of the lvory-billed Woodpecker.

Go to the Cornell Lab's <u>Ivory-billed</u> <u>Woodpecker Website</u> for the latest status report.

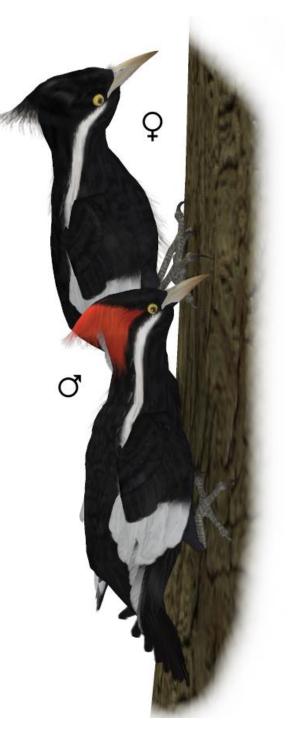

#### Common Name: Lewis's Woodpecker Scientific Name: Melanerpes lewis

Size: 10-11 inches (26-28 cm)

**Habitat**: North America; west of the Great Plains of the United States. Open woodlands.

**Status:** Least Concern. **Global Population:** 130,000 Mature individuals. Populations are declining due to habitat loss. Audubon "Threatened" List

**Diet:** Insects

**Breeding**: Nesting takes place in tree cavities. Males and females look alike.

**Cool Facts:** The Lewis's Woodpecker rarely excavates the wood for boring insects as with almost every other woodpecker does. Instead in gleans insects from the tree's surface or, more commonly, flycatches it's meals.

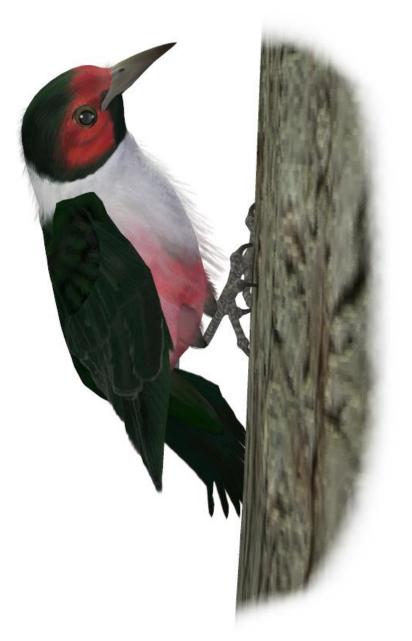

## **Common Name:** Northern Flicker **Scientific Name:** *Colaptes auratrus*

Size: 11-12 inches (28-31cm)

**Habitat**: Throughout North America. The Red-shafted lives in the Western regions and the Yellow-shafted in the Eastern and more Northern regions.

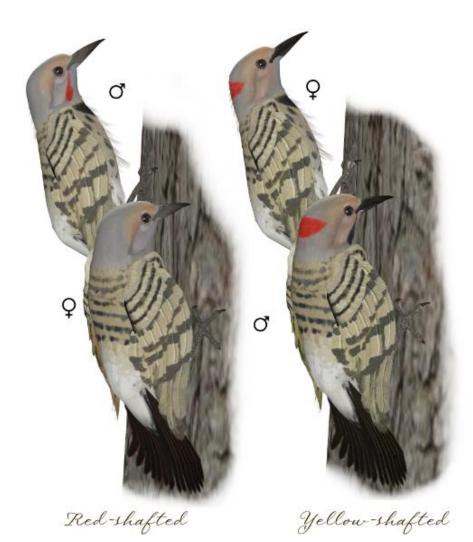

Status: Least Concern. Global Population: 16,000,000 Mature individuals. Widespread and common, but populations declining due to habitat loss.

**Diet:** Insects, ants, beetle larvae, and seed.

**Breeding**: Three to twelve white eggs are laid in tree cavities.

**Cool Facts:** While most woodpeckers work trees for their meals, the Northern Flicker often works the ground, spearing ants with it's barbed tongue. Ants are it's favorite food.

The Northern Flicker

is also one of the only migratory woodpeckers in North America.

The Red-shafted and Yellow-shafted do interbreed. From Alaska to Texas, hybridized Northern Flickers are common. The Red-shafted will also interbreed with the Gilded Flicker, but this is less common.

#### Common Name: Nuttall's Woodpecker Scientific Name: Picoides nuttallii

Size: 6-7 inches (16-18cm)

**Habitat**: Northern America; California oak woodlands between 1000' to 2000'.

**Status:** Least Concern. **Global Population:** 300,000 Mature individuals. This species is considered vulnerable due to habitat loss. It also has limited distribution and sparse populations. This species is considered "Vulnerable", so it's on Audubon's "Endangered" List.

Diet: Insects, beetle larvae and some fruit.

**Breeding**: Three to six white eggs are laid in 24-hour intervals. Nesting takes place in tree cavities.

**Cool Facts:** The Nuttall's Woodpecker stays put. It's endemic to California and only found in Oak woodlands in a narrow range of elevation. It doesn't seem to like Conifers.

Nuttall's often have two homes; their nesting home and their roosting home.

As a primary cavity nester, this species provides nest sites for many other species in these forests.

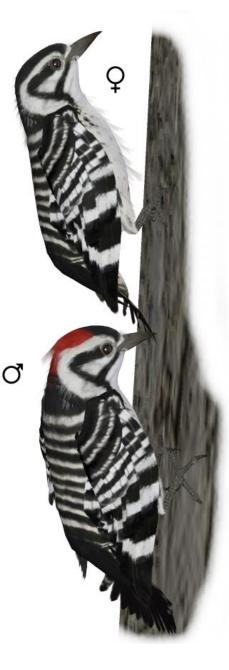

## **Common Name:** Pileated Woodpecker **Scientific Name:** *Dryocopus pileatus*

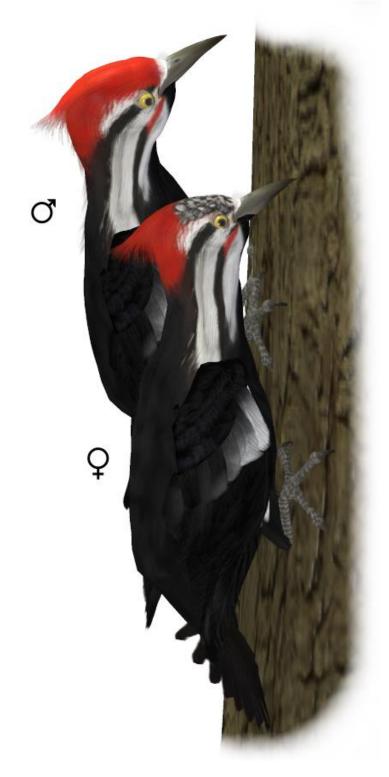

Size: 16-18 inches (40-49cm)

**Habitat**: North America; Throughout Canada, and in the United States; East of the Mississippi and Pacific Northwest. Prefers conifer forests.

**Status:** Least Concern. **Global Population:** 930,000 Mature individuals. Populations declined greatly with the clearing of the eastern forests. The species rebounded in the middle 20th century, and has been increasing slowly and steadily in most of its range. Only in Arkansas do numbers appear to be declining.

**Diet:** Insects, beetle larvae, fruits, and nuts.

**Breeding**: Four white eggs are laid. Nesting takes place in tree cavities that are lined with wood chips.

**Cool Facts:** The Pileated digs rectangular shaped troughs in trees to find ants. These troughs can be so wide and deep that they can cause small trees to break in two. Many birds such as House Wren and the Hairy Woodpecker specifically look for these troughs to forge in.

The Pileated prefers the largest of the trees for nesting which presences a risk of possible lightning strikes on the tree.

#### Common Name: Red-bellied Woodpecker Scientific Name: Melanerpes carolinus

Size: 9 inches (24cm)

**Habitat**: North America; found in the United States, East of the Mississippi.

**Status:** Least Concern. **Global Population:** 10,000,000 Mature individuals. This species is extended its range over the last 100 years and populations are increasing.

**Diet:** Insects, beetle larvae, fruits, and seed.

**Breeding**: Four white eggs are laid in incubate in about 12 days. Nesting takes place in tree cavities.

**Cool Facts:** The Red-bellied Woodpecker barely has a red belly. There's a slight hint of blush of the belly though its' head is crimson.

The Red-bellied will store it's food much like the Acorn Woodpecker in cervices, cracks and drilled holes, but it doesn't defend them as the Acorn Woodpeckers do,

The Red-bellied is an aggressive nest evictor. There are accounts of the Redbellied dragging a Red-cockaded Woodpecker from its' nest and killing it to take over the nest. But even bullies get their due; European Starlings are noted for kicking out Red-bellied Woodpeckers from their nests.

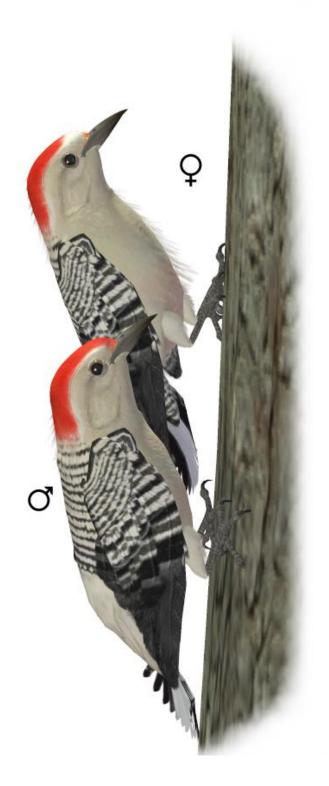

#### **Common Name:** Red-headed Woodpecker **Scientific Name:** *Melanerpes erythrocephalus*

Size: 7-9 inches (19-23cm)

**Habitat**: North America; found in the United States; east of the Rockies, but more commonly, east of the Mississippi. In deciduous oak or beech woodlands, river bottoms, open woods with dead and dying trees. Attracted to burns and recent clearings.

Status: Near Threatened. Global Population: 2,500,000 Mature individuals.

Breeding Bird Survey data show the species is declining over much of its breeding range. An edge species, it declines where forests mature. It is increasing in areas where beavers are increasing and creating more flooded beaver meadows with dead snags. Audubon "Threatened" List

**Diet:** Insects, beetle larvae, fruits, and nuts.

**Breeding**: Five white eggs are laid in 24-hour intervals. Nesting takes place in tree cavities. Sexes are alike in markings.

**Cool Facts:** The Redheaded Woodpecker is one of the four North American Woodpeckers known to store food. It is also consider the most aggressive and omnivorous of the woodpeckers. It will destroy other birds nests within its' territory.

This woodpecker has benefited from Chestnut Blight and Dutch Elm disease, which in turn provide additional nesting sightings.

The Cartoon star "Woody Woodpecker" was based on the Redheaded Woodpecker.

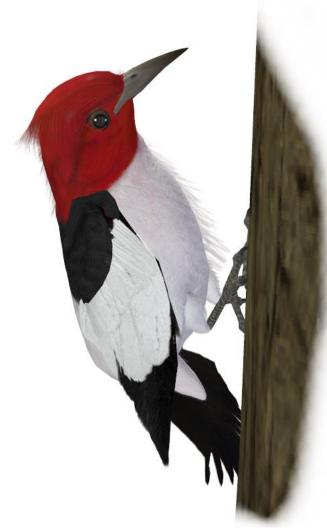

## **Common Name:** White-headed Woodpecker **Scientific Name:** *Picoides albolarvatus*

Size: 8-9 inches (21-23cm)

Habitat: North America; The Pacific Northwest in conifer forests.

Status: Least Concern. Global Population: 70,000 Mature individuals.

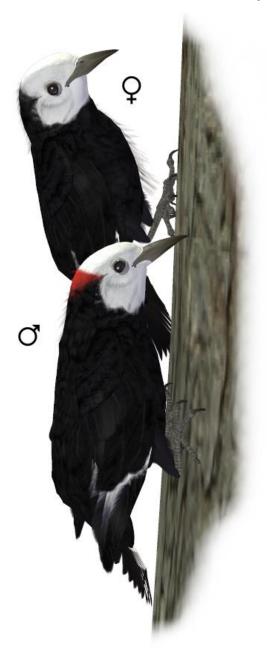

Population numbers are stable, however there is concern about it's future because of timer harvesting and development pressures. Audubon "Endangered" List.

Diet: Pine Nuts and some insects.

**Breeding**: Four to five white eggs are laid. Nesting takes place in tree cavities.

**Cool Facts:** The White-headed woodpecker is the only white headed/ black-bodied woodpecker in North America. It's primarily food source are pine nuts. It chips away at the unopened living pinecones to get at the nuts. It clings to the sides or the bottom of the cone to avoid the sticky sap. Once it gets the pine nut, it will wedge the nut into a crevice and hammer away at the shell to get at the nutmeat.

Both male and females incubate the eggs with the mate doing the nighttime duties. The pair is very attentive to each other during nesting and often communicates through softly drumming to each other in and out of the nest.

## **Common Name:** Yellow-bellied Sapsucker **Scientific Name:** *Sphyrapicus varius*

Size: 7-9 inches (18-22cm)

Habitat: North America; Summers in Canada and winters in Eastern Mexico and Central America. Migration occurs eastern of the Mississippi. It prefers open, young forests.

**Status:** Least Concern. **Global Population:** 9,000,000 Mature individuals. The Yellow-bellied Sapsucker probably benefited with the destruction of mature forests and the creation of forest gaps and increased edge. Populations appear stable.

**Diet:** Sap from trees and some insects.

**Breeding**: Two to seven white eggs. Nesting takes place in tree cavities. No structure built in the tree cavity.

**Cool Facts:** The Yellow-bellied Sapsucker is the only Eastern United States migratory woodpecker.

The harvesting of Sap, this sapsucker likes two types of holes, round and rectangular. The round holes are deep and the sapsucker inserts its bill into the hole to collect sap. The rectangular holes are swallow and are regularly maintained by the sapsucker to keep the sap flowing.

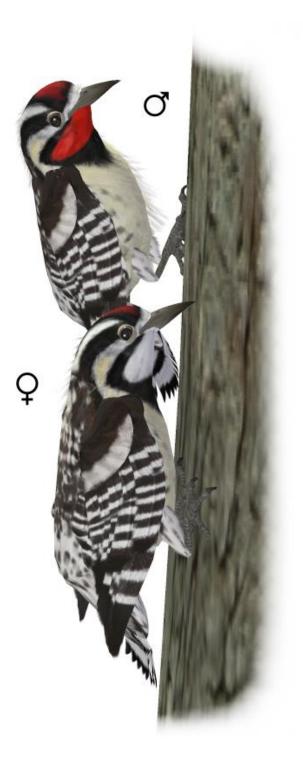

## **Common Name:** Great Spotted Woodpecker **Scientific Name:** *Dendrocopos major*

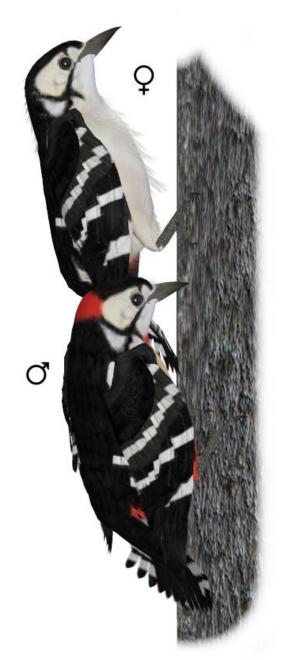

Size: 9 inches (22-23cm)

**Habitat**: Europe; North-western Europe. Not in Ireland or Far Northern England/Scotland. Found in wooded areas including parks and gardens.

**Status:** Least Concern. **Global Population:** 75,000,000 - 200,000,000 Mature individuals. Common and not endangered.

**Diet:** Insects, beetle larvae, fruits, and nuts.

**Breeding**: Five to seven white eggs are laid in generally in May. Nesting takes place in tree cavities.

**Cool Facts:** In spring and summer, the Great Spotted eats insects but in the fall and winter; nuts, fruit and seed are collected.

Both male and female construct the nest.

When drumming, the Great Spotted strikes its' target 10-15 times a second.

# A Snagging Issue

Dead trees provide vital habitat for more than 1,000 species of wildlife nationwide.

- Snags The name for dead trees that are left upright to decompose naturally.
- Logs When a snag (or part of a snag) falls on the ground, it becomes a log-also a very useful for wildlife habitat.

By some estimates, the removal of dead material from forests can mean a loss of habitat for up to one-fifth of the animals in the ecosystem. Dead Wood... Good?

### How Dead Trees Help Wildlife

Wildlife species use nearly every part of a dead tree in every stage of its decay for things such as:

- A Place to Live Many animals, including birds, bats, squirrels and raccoons make nests in hollow cavities and crevices in standing dead wood.
- A Food Source By attracting insects, mosses, lichens and fungi, dead wood becomes a gourmet restaurant for wildlife looking for a snack.
- A "Crow's Nest" Higher branches of snags become excellent look-outs from which wildlife (such as raptors) spot potential prey and also eat what they catch.
- A Hiding Place The nooks and crannies of dead wood are put to good use by squirrels and other wildlife looking to store food.
- A Soil Refresher Mosses, lichens and fungi all grow on snags and aid in the return of vital nutrients to the soil through the nitrogen cycle. Decaying logs on the forest floor also act as "nurse logs" for new seedlings.

### Incorporating Dead Trees into Your Habitat

You can create a refuge for hundreds of woodland creatures by keeping snags in your yard (or constructing artificial snags if no natural ones are present). Despite the importance of snags to wildlife, many modern forestry practices encourage the removal of dead wood from the forest floor in an attempt to control pests and fungi, as well as for aesthetic reasons.

When should I remove a snag? - Never allow dead wood to rest against your home. Also any trees which may fall on your home (or a neighbor's home) should be removed. In both these cases, however, consider moving the wood to another safer area of your yard.

What about termites? - As long as the snags are a reasonable distance from your home, termites and other pests won't find their way into your home.

**How do I create artificial snags?** - If there are no natural snags in your yard, you can create artificial ones by trimming branches on live trees of varying sizes and types. Hardwood trees tend to make better nesting habitats while softer wood is better for food foraging. If you do not wish to create snags from living trees, the use of nesting boxes can be a good alternative.

**How many snags should I have?** - Three snags per acre is a good estimate for most areas, but you should check with your local wildlife management authority to get specific recommendations for your region.

## Rendering & Posing Tips Scaling and Square Shadows in Poser

All the birds in this package have to scaled proportionally to DAZ 3D's Victoria and Michael models. The smallest of the included birds (such as the Riro!Riro!Riro!) **MAY** render with a Square shadow or improper lighting. This is a bug in Poser. Poser can't figure out how to render a shadow for something really small, so it creates a square shadow. The solution is to put a larger item that casts a normal Poser shadow in the scene (even if it is off camera) and the square shadows will be fixed or BODY scale the bird to a larger size.

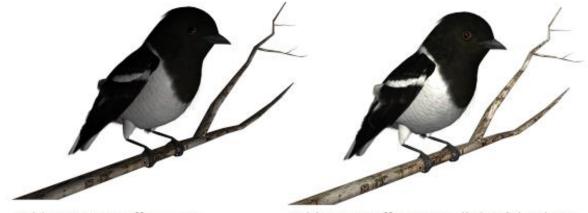

without prop off screen

with prop off screen, lights/shadows will properly render

### Working with "Creation" morphs

Because birds in the Songbird ReMix series use generic bird bases and morphs, adding morphs upon morphs more often than not will create undesirable results. Case in point is the Parrot base which defaults with the "Parrot" morph be loaded found in the HEAD section (*Creations morphs : Specific Bird morphs*). Adding the other creation morphs on top of that will be a hit and miss experience. Press **CTRL + E** to clear all the morphs in that section.

The reason why I have chosen to leave non-parrot morphs on for instance the parrot base is for experimentation and creating unique and imaginary species. In some cases, such as with a parakeet, it's better to shape the parakeet head from the standard Songbird ReMix head than the default parrot morphs.

#### **Displacement in Poser 5+**

In Poser, several settings will help to bring out the best in this bird set.

Under "Render Settings" (CTRL+Y) make sure you check "**Use Displacement Maps**" and (in some rare cases) the "**Remove Backfacing Polys**" boxes. In some poses, the wing morphs will expose backfacing polygons which tend to render black. Clicking the "Remove Backfacing Polys" fixes this.

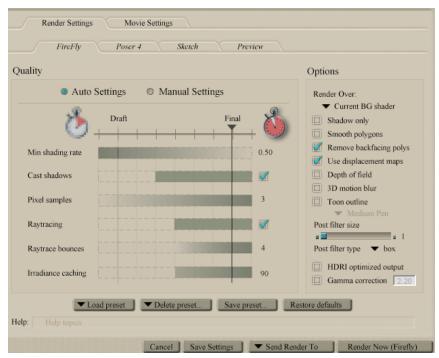

#### In VUE...

Vue has trouble with back-facing polygons which tend to show-up in certain wing and "Fluff" poses. The easiest and fast solution is to limit the amount of bending in the Forearm, Hand and Feather controllers and the hide or limit the 'Fluff' used

**Bake it!** The better (but much slower solution) is to in "Polygon Mesh Options", **bake the model**. You might also click "Force double-sided baking" as well as playing with the Max smoothing angle and checking Dynamic Subdivison. Put Quality boost into the + area. Then bake it—"baking" will take hours on most computers.

The "Eye" material uses a Poser reflection map; since Vue has a built-in environment, it's better to use the Vue one and cut down the reflection to 20-50% depending on light in the scene.

I also often find in better to also cut down the "Highlight Global Intensity" to 40% and "Highlight Global Size" to 50% on Plumage, Wings and Beak materials in the "Highlights" section.

#### In Carrara...

Carrara can have multiple issues with Songbird Remix models. The most common are scaling issues; Carrara does not accept internal Propagating Scale (a scale variable tied to the parent that tells all attached children to do the same) so will not import Poser files correctly. Songbird ReMix uses Propagating Scale in the wings, feet and head regions. Most issues seem to be tied to the Foot Scaling. Determine the amount of scaling in the foot and scale the 8 talon parts to match each foot.

The second most common problem is weird shapes or depressions in the rump area. This is because Carrara does not understand how to interrupt the scaling of the thighs. The best and easiest solution is to set each Thigh parts YScale to 100%.

I have seen some issues (primarily with the wings exploding) when importing a Poser scene file (.pz3) into Carrara. This doesn't appear to happen all of the time. I've corrected it by going into the BODY and each WING part and turning off/on the Wing Fold morph and making sure the BODY section's Wing Shapes are all in the default setting.

There is a Carrara Fix package available in the SongbirdReMix.com downloads that provides foot scaling poses.

#### In DAZ|Studio...

DAZ Studio can have multiple issues with Songbird Remix models when using the Poser Version. Download and Use the DAZ|Studio version. You will find the installation in the CONTENT folder of DAZ|Studio, not the RUNTIME folder as most of your installed content is found. The primary issue with using the Poser version with DAZ|Studio is Scaling; DAZ|Studio does not accept internal Propagating Scale (a scale variable tied to the parent that tells all attached children to do the same) so will not import Poser files correctly. Songbird ReMix uses Propagating Scale in the wings, feet and head regions. Most issues seem to be tied to the Foot Scaling. Determine the amount of scaling in the foot and scale the 8 talon parts to match each foot.

The second issue is that material setting will be off. The DAZ|Studio version has Material files tuned to DAZ|Studio included. This version also has Character files so it is possible to load the Poser .cr2, then apply the DAZ|Studio character setting which will fix the scaling and material issues. This method can be helped if updated Songbird Remix CR2s are available.

### Acknowledgments:

This package wouldn't have been possible without the support of Rhonda (my wife), B.L.Render (aka Bloodsong) for her contributions to Songbird ReMix, and my dad, for making me do all those birding trips I hated as a kid.

#### **Species Accuracy and Reference Materials**

Many birds of the same species do vary considerably in color. This package tries to emulate the colors and markings in the most commonly found variants.

The author-artist has tried to make these species as accurate to their real life counterparts as possible. With the use of one generic model to create dozens of unique bird species, some give and take is bound to occur. The texture maps were created in Painter with as much accuracy as possible. Photographic references from photographs from various Internet searches and several field guides were used.

## **Field Guide Sources:**

• "The Sibley Guide to Birds" by David Allen Sibley.

Wikipedia (<u>http://www.wikipedia.com</u>) BirdGuides.com (<u>http://www.birdguides.com</u>) Birdlife International (<u>http://www.birdlife.org</u>)

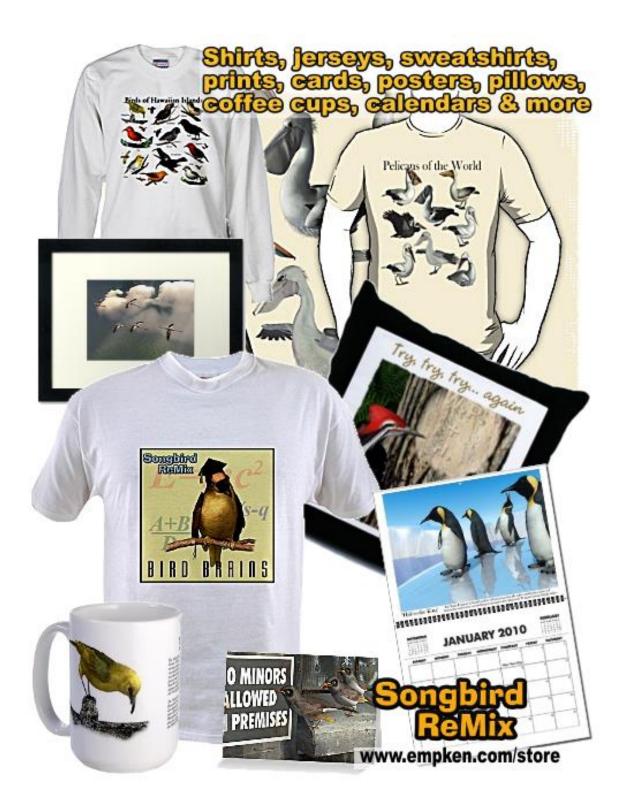